## **Trustee's Interim Report**

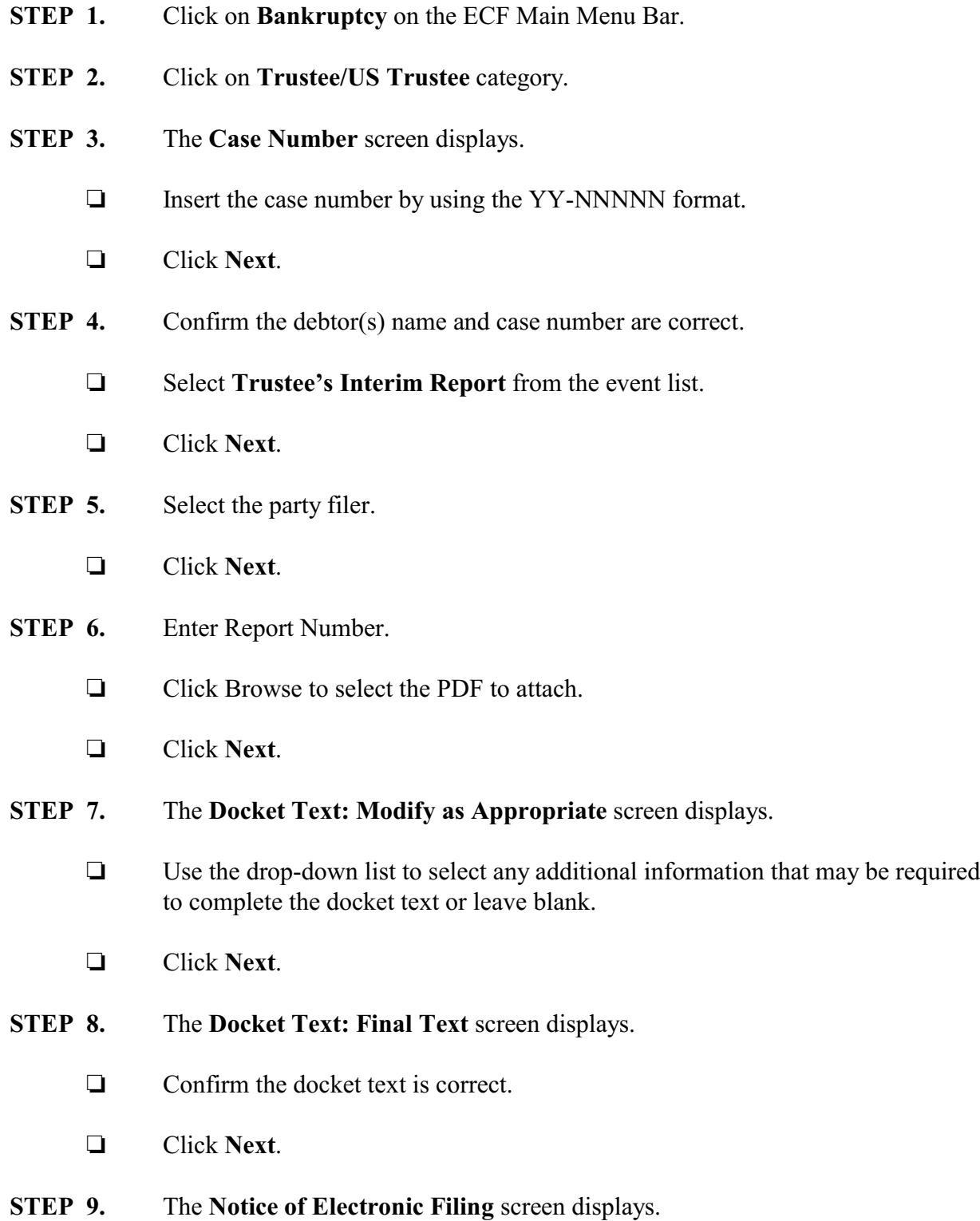